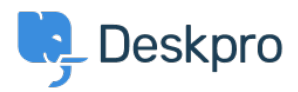

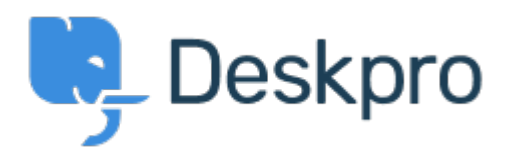

FeatureRequest > Add the ability to choose a default sub- < [انتقادات و پیشنهادات](https://support.deskpro.com/fa/community) < Help Center [status](https://support.deskpro.com/fa/community/view/add-the-ability-to-choose-a-default-sub-status)

Add the ability to choose a default sub-status Under Review

Takahiro Mukoyoshi • Forum name: # Feature Request .

Please make it possible to set the default value of Sub-status.

.Currently it is always "None", but I want to make other values the default values